# **Классы. Дружественные функции. Перегрузка операторов.**

#### Друзья классов

•Дружественная функция – это функция, которая, не являясь компонентом класса, имеет доступ к его защищенным и собственным компонентам.

•Такая функция должна быть описана в теле класса со спецификатором friend

# Пример использова ния friend функции

```
class pair
private:
    int x, y;friend void set(pair*, int, int);
public:
    pair(int x1, int y1){x = x1; y = y1;}int sum(void) {return (x+y); }
\};
void set(pair *p, int x1, int y1)
    p - \lambda x = x1;
    p - y = y1;
```
Пример **ИСПОЛЬЗОВА** HUS friend функции

int main(void) ſ

> pair  $A(5,6)$ ; pair  $B(7,8)$ ;

cout<<A.sum()<<endl; cout<<B.sum()<<endl;

 $set(8A, 9, 10)$ ;  $set(8B, 11, 12);$ 

cout<<A.sum()<<endl; cout<<B.sum()<<endl;

return 0;

**GXI** C:\WINDOWS\system32\cmd.exe

11

15

19

# friend функции

-Функция set описана в классе pair как дружественная и определена как обычная глобальная функция (вне класса, без указания его имени, без операции ' : : ' и без спецификатора friend).

-Дружественная функция при вызове не получает указателя this.

-Объекты класса должны передаваться дружественной

По ссылке, по значению, по

адресу.

функции только через параметр.

friend функции

Итак, дружественная функция: – не может быть компонентной функцией того класса, по отношению к которому определяется как дружественная; – может быть глобальной функцией; – может быть компонентной функцией другого ранее

определенного класса.

#### friend-"методы"

```
class B;
class A
₹
private:
    string name;
public:
    void f(B8);
    A(const string& name){this->name = name;};
\};
class B
private:
    friend void A: :f(B&);
    string name;
public:
    B(const string& name){this->name = name;};
};
```
#### friend-"методы"

```
void A: f(B& b)€
    cout << "Метод-компонент " << this->name;
    cout << " Друг " << b.name;
}
int <math>main()</math>€
    setlocale(LC_ALL, "Russian");
    A a("class A");B b("class B");
    a.f(b);
```

```
\};
```
#### friend-"методы"

**EXI** C:\WINDOWS\system32\cmd.exe

Метод-компонент class A Друг class B Для продолжения нажмите любую клавишу . . . -

В этом примере класс А при помощи своего метода void A::f() получает доступ к закрытым полям класса В.

friend функции -Может быть дружественной по отношению к нескольким классам. Например:

// предварительное неполное определение класса

class CL2;

class CL1 {friend void f(CL1,CL2); . . . };

 $B$  as  $p$  on  $\lambda$  and  $p$  in the peoply  $p$  in  $p$  in  $p$  is  $\{f(z),\ldots\}$ ;

имеет доступ к компонентам

классов CL1 и CL2.

-Класс может быть дружественным другому классу. -Это означает, что все методы класса являются дружественными для другого класса.

-Дружественный класс должен быть определен вне тела класса, «предоставляющего дружбу».

Например: class X2{friend class X1; . . .};

class X1 {. . . void f1(. . .); void f2(. . .); . . . };

- В этом примере функции f1 и f2 класса Х1 являются друзьями класса Х2, хотя они описываются без спецификатора friend.

Рассмотрим класс point – точка в n-мерном пространстве и дружественный ему класс vector В классе vector определим метод для определения квадратичной длины вектора, которая вычисляется как сумма квадратов

его координат.

```
#include <iostream>
using std::cout;
class point
    friend class vector;
private:
    int N;
    double *x;public:
    point(int n, double d = 0.0);\simpoint();
};
```

```
point::point(int n,double d)
    this->N = n;
    this->x = new double[N];for(int i = 0; i < N; i++)this->x[i] = d;\};
};
point::~point()
    delete[] this \rightarrow x;\};
```

```
class vector
private:
    double *xv;
    int N;
public:
    vector(const point&, const point&);
    \simvector();
    double SquareLen();
\};
```

```
vector::vector(const point& begin, const point& end)
\{this->N = \text{begin} N;
    this->xy = new double[N];
    for(int i = 0; i < N; i++)xv[i] = end.x[i] - begin.x[i];\};
\};
vector::~vector()
\{delete[] this \rightarrow xv;\};
```

```
double vector::SquareLen()
    double res = 0.0;
    for(int i = 0; i < N; i+1)
        res += xy[i]*xy[i];};
    return res;
\};
```
 $int  $main()$$ point  $A(2, 4.0)$ ; point  $B(2, 2.0)$ ; vector  $V(A, B)$ ;

cout << V.SquareLen();

return 0; // Будет выведено - 8.

## ПЕРЕГРУЗКА ОПЕРАТОРОВ

- В языке С++ определены множества операций над переменными стандартных типов, такие как +, \*, / и т.д. Каждую операцию можно применить к операндам определенного типа.

Как быть, если необходимо, чтобы операторы +, \*, / и т.д. могли совершать действия над объектами классов?

Есть решение – необходимо использовать перегрузку операторов.

## ПЕРЕГРУЗКА ОПЕРАТОРОВ

Функция оператора может быть определена как член класса, либо вне класса, возможно, как дружественная функция.

Перегрузка подразумевает создание функции, название которой содержит слово **operator** и символ перегружаемого оператора.

Перегрузка операторов позволяет определить действия, которые будет выполнять оператор.

#### ПЕРЕГРУЗКА ОПЕРАТОРОВ

}

Определение оператора-функции имее следующий синтаксис: тип operator "знак оператора"(параметры) { Действия… return тип();

## - где ⊕ – знак операции

означает вызов Z.operator⊕(), во втором – вызов operator⊕ $(Z)$ 

- дружественная) функция с одним параметром.  $-$  В первом случае выражение  $\oplus$  Z
- параметров - как глобальная (возможно,
- как компонентная функция без

Любой унарный оператор⊕ может быть определен двумя способами:

## ПЕРЕГРУЗКА УНАРНЫХ ОПЕРАТОРОВ

## Два случая перегрузки унарных операторов

Где class& - передача значения по ссылке

А) как компонентная функция тип operator "знак оператора"(void) тип operator "знак оператора"(class&) { Действия… } Б) как глобальная функция { Действия… return тип();

}

Унарные операции инкремента ++ и декремента – существуют в двух формах: префиксной и постфиксной Они определены следующим образом: – префиксная форма: operator++(); operator—(); – постфиксная форма: operator++(int); operator—(int);

```
#include <iostream>
using std::cout;
class person
    int age;
public:
    person(int age){this -}age = age;void HowOld()
         \text{cut} \ll \text{this}->age;
    //префиксная форма
    void operator++()
         ++ this->age;
```

```
#include <iostream>
using std::cout;
class person
\{int age;
public:
    person(int age){this~3age = age; }void HowOld(){cout << this->age;}
    //префиксная форма
    friend void operator++(person& p);
\};
void operator++(person& p)
\{+<i>p</i>.age;
\};
```
 $int  $main()$$ class person bob(21);  $++bob;$ 

> //Выводит 22  $bob.HowOld()$ ; return 0;

 $\}$ ;

```
class number
    int x;
public:
    int get() {return this->x;}
    number(const int& x){this \rightarrow x = x; }//постфиксная форма
    number operator++(int)
         number tmp = *this;\vee {
         this ->x++;
         return tmp;
\};
```
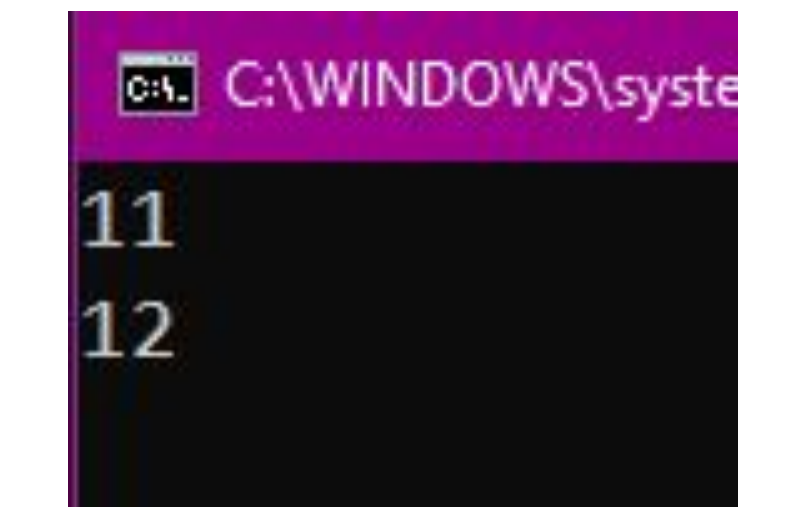

```
int <math>main()</math>number a(11);
       \text{count}((a++) \text{.get}) \leq \text{end};
       cout \langle \langle a.get() \rangle \langle \langle end];return 0;
```
Любая бинарная операция ⊕ может быть определена двумя способами:

-как компонентная функция с одним параметром

-как глобальная функция с двумя параметрами.

В первом случае x⊕y означает вызов x.operator⊕(y), во втором – вызов operator⊕(x,y).

- •При перегрузке операторов стоит учитывать приоритет и ассоциативность.
- *•Приоритет* операторов задает порядок операций в выражениях, содержащих более одного оператора.
- *•Ассоциативность* операторов указывает, будет ли операнд в выражении, содержащем несколько операторов с одинаковым приоритетом, группироваться по левому краю или по правому.
- •(порядок выполнения)

•К примеру оператор << имеет высокий приоритет и ассоциативен слева направо. •Поэтому при перегрузке оператора << для работы с потоковыми объектами возвращаем ссылку на  $T^{0}$ Obut << A << B << C: 1- cout  $2$  - cout

 $3$  - cout

## **ПЕРЕГРУЗКА БИНАРНЫХ ONEPATOPOB**

Допустим, у нас есть класс point  $$ точка в двумерном пространстве. Хотим обращаться к координатам точки через operator[]. хотим сделать так, чтобы была ВОЗМОЖНОСТЬ ВЫВОДИТЬ В КОНСОЛЬ координаты точки привычным образом.(cout << point) Для этого перегрузим operator[] как нестатическую компонентную функцию класса И operator<< как дружественную глобальную функцию

```
class point
private:
    int x;int y;
public:
    point(int x = 0, int y = 0);
```
//перегрузка оператора индексации int& operator[](const char& coord);

//перегрузка оператора << для роботы с потоковым классом вывода //Левый операнд - объект потокового класса, правый - class point friend ostream& operator<<(ostream& stream, const point& p);

```
//конструктор класса
 point::point(int x, int y)
     this-yx = x;this->y = y;
 \};
 //перегрузка оператора индексации
//как нестатической компонентной функции
 int& point::operator[](const char& coord)
     if (coord == 'x')
         return this->x;
     else if(cord == 'y')return this->y;
     \};
 \};
```

```
ostream& operator<<(ostream& stream, const point& p)
 Ł
    stream \lt\lt' ('\lt\lt\rp.x\lt\lt'';'\lt\lt\rp.y\lt\lt'')';
    return stream;
\};
int main()
    point a(3,4);
    \cot \leftarrow "Before: " \lt a \lt endl;
                                              EN C:\WINDOWS\system32\cmd.exe
                                             Before: (3;4)
    a['x'] = 12;a['y'] = 15;Afther: (12;15)
    cout \lt\lt "Afther: " \lt\lt a \lt\lt endl;
                                             Для продолжения нажми
    return 0;
```
Перегрузка operator= - оператора присваивания.

Операция отличается тремя особенностями:

- •Оператор не наследуется;
- Оператор определен по умолчанию для каждого класса в качестве операции побайтного копирования объекта, стоящего справа от знака операции, в объект, стоящий слева;
- •Операция может перегружаться только как функция компонент класса.

Когда следует перегружать оператор присваивания?

В большинстве случаев перегрузка не требуется.

НО бывают случаи, когда побайтное копирование нежелательно. (использование оператора копирования без перегрузки – побайтное копирование).

Например, если некоторый класс содержит указатели на динамическую область памяти, то после поразрядного копирования выйдет так, что два экземпляра будут владеть одним указателем.

Что вызывает некоторые проблемы.

```
class Array
\left\{ \right.int size;
    int* mas;
public:
    Array(const int& size)
         this -> size = size;this->mas = new int[size];\};
    \simArray()
         delete[] this - \n<sub>mas</sub>;int& operator[] (const int& index)return * (this - \n<sub>mas</sub> + index);};
    int Size() const
         return this->size;
    };
```

```
int <math>main()</math>
```

```
//Массив на 10 элементов
Array a(10);
//Второй массив
Array b(5);
cout \langle \langle "Pointer b.mas = ";
cout \langle \langle \& \text{b[0]} \& \langle \& \text{endl};b = a;
\text{count} \ll \text{"Affther: "};cout << &a[0]< << &b[0];
```
on C:\WINDOWS\system32\cmd.exe

Pointer  $b \cdot \text{mas} = 0 \times 15$ bec0 Afther: 0x15be70 0x15be70

-После побайтного копирования b.mas и a.mas указывают на одну область памяти.

-Память, которая выделилась под массив b не будет очищенна.

-По завершении программы у объектов вызовутся деструкторы, что означает очищение одной и той же области памяти два раза.

-может вызвать крах программы.

```
Выход – перегрузить оператор
присваивания<br>Array& operator=(const Array& a);
 \};
```

```
Array& Array::operator=(const Array& a)
```

```
delete this->mas;
this-\text{size} = a.size;this->mas = new int[a.size];for (int i = 0; i < a.size; i++)
```

```
this->mas[i] = a.max[i];
```
 $\}$ ;

};

return \*this;

**EXI** C:\WINDOWS\system32\cmd.exe

Pointer  $b \cdot \text{mas} = 0 \times 8$ cbec0 Afther: 0x8cbe70 0x8cbf00 Для продолжения нажмите люб

```
int <math>main()</math>\overline{\mathcal{L}}//Два массива
    Array b(12);
    Array c(7);
    //Массив на 10 элементов
    Array a(10);
    for (int i = 0; i < a. Size(); i++)a[i] = i;//переопределенный operator=
    // возвращает ссылку на объект
    c = b = a;
```
Оператор присваивания (operator=) ассоциативен справа налево.(порядок чтения). И имеет низкий приоритет.

 $B = A$ : っ

Тут – первым действием выполняется B = A – копируется информация, возвращается ссылка на объект B класса Array, далее выполняется C = B.

#### Лабораторная работа №3. Дружественные функции и классы. Перегрузка операторов.

Создать класс Pair(пара чисел). Пара должна быть представлена двумя полями: типа int для первого числа и типа double для второго. Первое число при выводе на экран должно быть отделено от второго числа двоеточием. Реализовать:

-Вычитание пар чисел

-Добавление константы к паре (увеличивается первое число, если константа целая, второе, если константа вещественная).

```
class Pair
private:
    int x;double y;
public:
    //Конструктор без параметров.
    Pair()this-yx = 0;
        this->y = 0.;
    };
                                     };
    //Конструктор с параметрами
    Pair(const int& x, const double& y)
        this->x = x;this->y = y;
    };
```

```
//Добавление вещественной константы к паре.
Pair operator+(const double& y) const
    return Pair(this->x, this->y + y);
//Добавление целой константы к паре.
Pair operator+(const int& x) const
    return Pair(this->x + x, this->y);
//Вычитание пар чисел
Pair operator-(const Pair& p) const
   return Pair(this->x - p.x, this->y - p.y);
```

```
//Добавление константы к паре должно быть коммутативно
//Хотим, чтобы левый операнд был вещественный или целочисленный
//Поэтому, используем перегрузку при помощи friend функции
friend Pair operator+(const int& x, const Pair& p)
     return p + x;
\};
friend Pair operator+(const double& y, const Pair& p)
     return p + y;
\cdot//Перегрузка оператора << для работы с потоковым классом
friend std::ostream& operator<<(std::ostream& stream, const Pair& p)
     stream \langle \langle ' (\langle \langle p.x \rangle \langle \langle \rangle ' )': \langle \langle p.y \rangle \langle \langle \rangle ' ) \rangle \ranglereturn stream;
\};
```

```
int <math>main()</math>setlocale(LC ALL, "Russian");
    Pair a(3,5);
    Pair b(2,8);
    cout \langle \langle "a = " \langle \langle a \langle \langle endl;
    cout \langle \langle "b = " \langle \langle b \langle \langle endl;
    \cot < "Вычитание пар чисел: " \lt а - b \lt endl;
    cout << "Добавление int константы 5 к а: " << endl;
    cout << "a + 5 = " << a + 5 << endl;
    cout << "5 + a = " << 5 + a << endl;
    cout << "Добавление double константы 2.0 к а: "
    cout << "a + 2.0 = "<< a + 2.0 << endl;
    cout << "2.0 + a = "<< 2.0 + a << endl;
    return 0;
```

```
EXT C:\WINDOWS\system32\cmd.exe
a = (3:5)b = (2:8)Вычитание пар чисел: (1:-3)
Добавление int константы 5 к а:
a + 5 = (8:5)5 + a = (8:5)Добавление double константы 2.0 к а:
a + 2.0 = (3:7)2.0 + a = (3:7)
```
1. Для чего используются дружественные функции и классы?

- Чтобы предоставить доступ к private полям класса, методам другого класса, который является дружественным.
- Чтобы предоставить доступ к private-полям глобальным не компонентным функциям.

2. Сформулируйте правила описания и особенности дружественных функций.

- Дружественная функция объявляется внутри класса с ключевым словом friend.

- Поскольку дружественная функция не является компонентной (ей не передается указатель this), то необходимо, чтобы она принимала в качестве параметра объект класса по ссылке, по значению или по адресу.

- Дружественная функция может быть дружественной сразу к нескольким классам.

- На неё не распространяются спецификаторы доступа, поэтому то место, где она описана в классе, неважно.

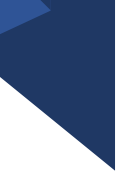

3. Каким образом можно перегрузить унарные операции. -Как компонентные нестатические функции класса. тип operator "знак оператора"(void);

-Как обычная глобальная не компонентная функция, которая также может быть дружественная классу. тип operator "знак оператора"(class A), где class A – передача

объекта класса.

- Унарные операторы перегружаются чаще всего как методы класса.

4. Сколько операндов должна иметь унарная функция-операция, определяемая внутри класса.

- Унарная операция по определению работает с одним операндом. Раз она перегружается как компонентная нестатическая функция, то она не должна принимать параметров. (неявно принимает указатель *this*).

5. Сколько операндов должна иметь унарная функция-операция, определяемая вне класса.

- Т.к. оператор перегружается как глобальная функция, то параметр *this* ему не передается, следовательно необходимо явно передавать объект класса.

6. Сколько операндов должная иметь бинарная функция-операция, определяемая внутри класса?

- Если оператор перегружается как компонентная функция, то левым операндом по умолчанию является объект класса – this. Правым операндом является тот объект, что передается в качестве параметра в перегружаемый оператор.

Например: A operator+(const int& value); - тут для класса A перегружается оператор сложения как метод класса. -> а.operator+(5)  $\equiv$  a + 5. где a – объект класса. Ответ: один.

7. Сколько операндов должная иметь бинарная функция-операция, определяемая вне класса?

- Если оператор перегружается как не компонентная функция, чаще всего дружественная классу. То указатель *this* не передается, поэтому, необходимо явно передавать объект класса в качестве параметра. Также необходимо передавать объект другого класса, с которым должен взаимодействовать исходный класс посредством оператора.

Например:

Из лабораторной работы №3: -

friend Pair operator+(const double& y, const Pair& p).

- Существуют бинарные операторы, перегрузка которых вне класса невозможна: это "->", "[]", "()", "="

*Ответ: два*

8. Чем отличается перегрузка префиксных и постфиксных унарных операций. -Префиксные и постфиксные операции по сути являются версией одного оператора в разных формах. Если при перегрузке префиксного оператора не нужно передавать никаких параметров, то при перегрузке постфиксного оператора необходимо передать незначащий параметр *int.* - Чтобы объяснить компилятору разницу.

Также эти операторы могут отличатся по типу возвращаемого значения. Допустим, если префиксный оператор (инкремента или декремента) модифицирует какое-либо информационное поле, а затем возвращает ссылку на объект этого класса, то постфиксный оператор должен сохранить состояние объекта класса во временную переменную, затем модифицировать поле класса, затем вернуть копию предыдущего состояния. - Это накладывает некоторые ограничения на использование постфиксных операторов, т.к. они не позволяют взаимодействовать напрямую с объектом класса.

9. Каким образом можно перегрузить операцию присваивания.

- Оператор присваивания можно перегрузить только как нестатическую компонентную функцию класса.

10. Что должна возвращать операция присваивания?

- Ссылку на объект класса, в который происходит копирование (левый операнд). Это нужно для реализации многочисленного присваивания.

Например:  $a = b = c$ ; Где a, b и  $c -$ Объекты одного класса.

11. Каким образом можно перегрузить операции ввода-вывода?

- Для того, чтобы обеспечить взаимодействие пользовательского класса и потокового класса (левым операндом является объект потокового класса, правым операндом является объект пользовательского класса), необходимо перегрузить оператор<< или оператор>> как дружественную функцию. С двумя параметрами – первый: объект класса std::ostream или std::istream, второй: объект пользовательского класса.

Например: friend std::ostream& operator<<(std::ostream& stream, const Pair& p)

- Тут operator << объявлен в классе как дружественная функция.

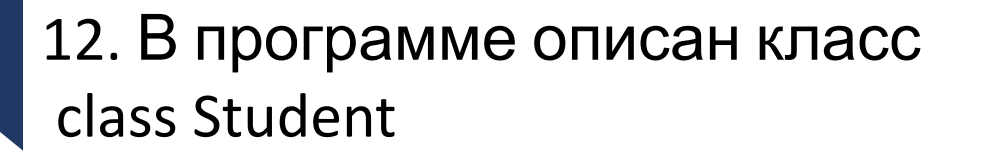

```
… Student& operator++();
```
{

….

}; и определен объект этого класса Student s; Выполняется операция ++s; Каким образом, компилятор будет воспринимать вызов функцииоперации?

-Как вызов метода класса: s.operator++();

13. В программе описан класс class Student {

```
… friend Student& operator ++( Student&);
```
…. };

и определен объект этого класса Student s; Выполняется операция ++s; Каким образом, компилятор будет воспринимать вызов функцииоперации?

-Как вызов глобальной функции: operator++(s);

#### 14. В программе описан класс class Student

```
bool operator<(Student &P);
```
…. };

{

…

и определены объекты этого класса Student a,b;

Выполняется операция cout<<a<br/>sb;

Каким образом, компилятор будет воспринимать вызов функции-операции?

- Приоритет оператора << выше, чем у оператора<. Программа просто не скомпилируется.
- Если выполнялась бы операция cout<<(a<b); То компилятор это воспринял бы как вызов метода класса a.operator<(b);

#### 15. В программе описан класс class Student

```
friend bool operator >(const Person&, Person&)
```

```
….
};
```
{

…

и определены объекты этого класса Student a,b; Выполняется операция cout<<a>b;

Каким образом, компилятор будет воспринимать вызов функции-операции? Приоритет у оператора << выше, программа не будет работать. Если выполняется операция cout << (a>b); то компилятор это будет воспринимать как вызов глобальной функции: cout << operator>(a, b);